# **RGB-W 4-Kanal DMX Decoder**

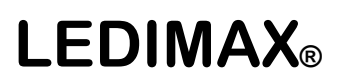

Bedienungsanleitung

**Artikel Nr.:**

**LX-4440DX**

**LX-4470DX**

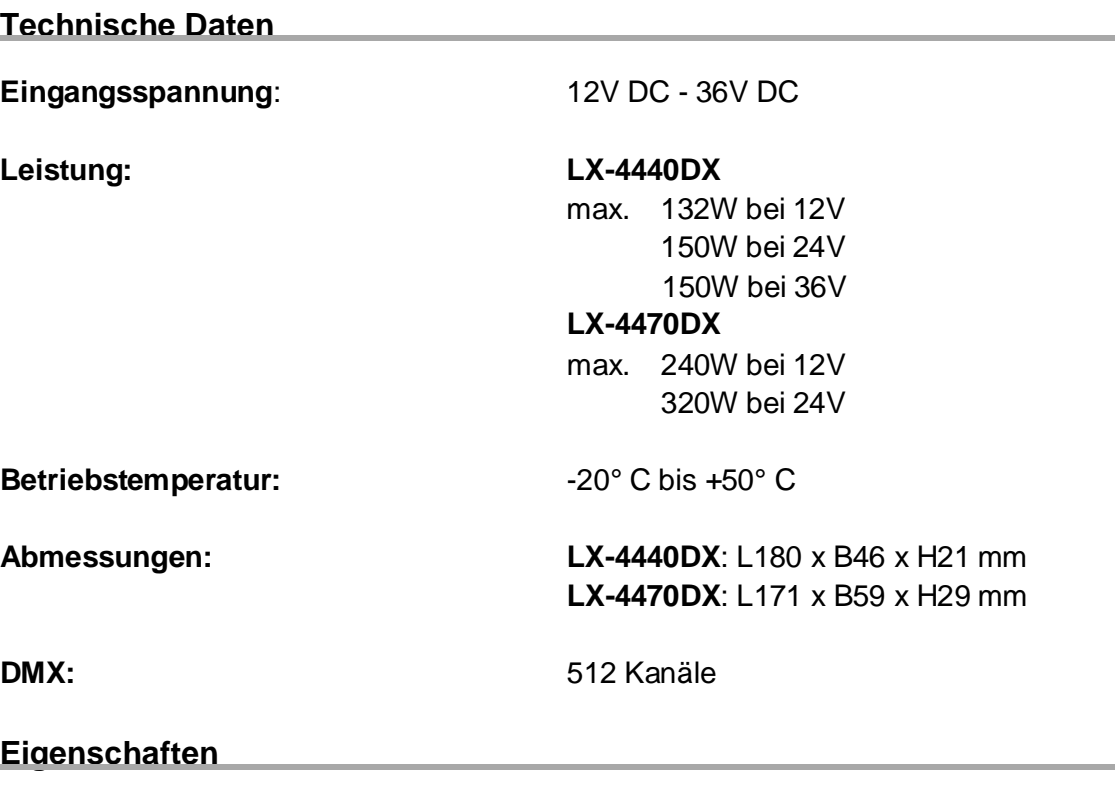

Standard Bedienungselement für DMX512 zur freien Einrichtung einer DMX - IP Adresse.

Um eine intuitive und einfache Bedienung zu gewährleisten, wird die DMX Adresse über ein Display angezeigt.

Der DMX-Anschluss erfolgt über Schraubklemmen.

Die Anzahl der Eingangsadressen kann frei zwischen 1-4 gewählt werden.

Weitere DMX Master ob Funk oder Kabelgebunden finden Sie in unserem Sortiment. Vielfältige Anschlussmöglichkeiten für LED Typen RGB, RGBW, Power LEDs, weiß, warm weiß usw.

Durch den Einsatz von Repeatern können Sie die Ausgangsleistung beliebig erhöhen.

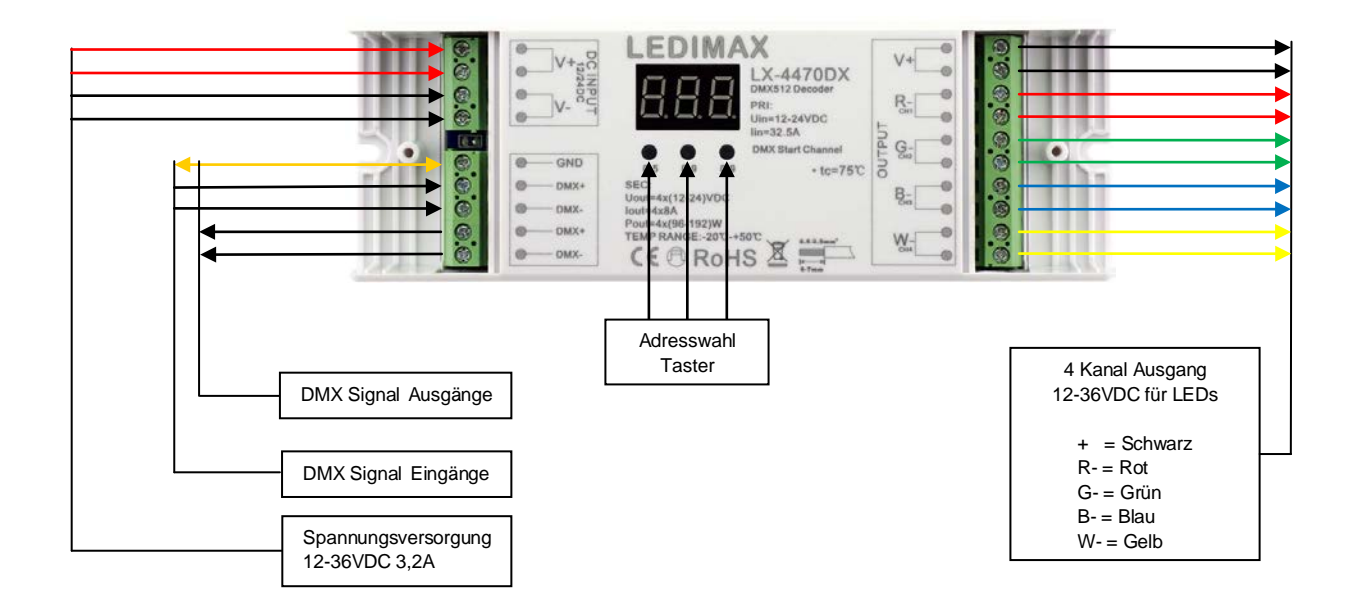

## **Anschluss Diagramm**

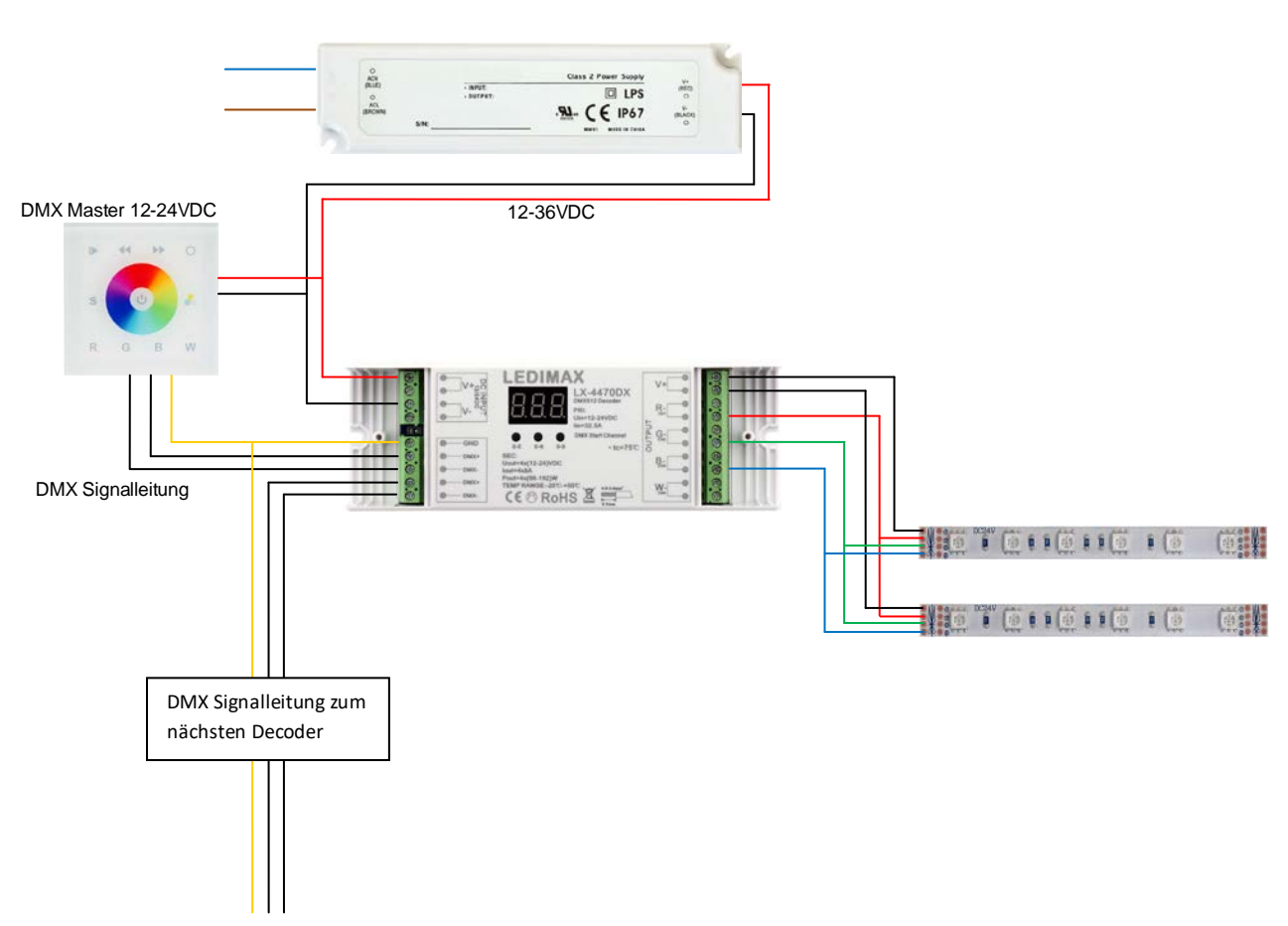

### **Bedienungsanleitung**

Mit den Tasten unterhalb des Displays können Sie die gewünschte DMX Adresse eingeben.

Mit der Taste A können Sie die Hunderter-Position einstellen. Taste B definiert die Zehner-Position und C die Einer-Position.

A B C

## **Auswahl der PWM Frequenz**

Drücken Sie gleichzeitig die Knöpfe A und C für 2 Sekunden, Ihnen wird nun das **P-c Menü** angezeigt.

P steht für PWM Frequenz. Mit dem A Knopf können Sie die Frequenz ändern, dabei ist "1" eine Frequenz von 1500Hz und "2" eine Frequenz von 200Hz.

c steht für Dimmoptionen, dabei können Sie mit dem Knopf C zwischen

"**1**" logarithmischer Dimmung und "2" linearer Dimmung schalten.

Um Ihre Auswahl zu bestätigen drücken Sie einen beliebigen Knopf für >2 Sekunden.

## **Einstelleung der Anzahl der Eingangsadressen**

Bei diesem Controller können Sie die Zahl Ihrer DMX-Adressen umstellen. Dazu müssen Sie die Knöpfe B und C gleichzeitig für >2 Sekunden drücken, Ihnen wird nun ein neues Menü mit "4A" angezeigt. Durch drücken von A können Sie die DMX-Adresse aufsteigend eingeben. Um Ihre Auswahl zu bestätigen drücken Sie einen beliebigen Knopf für >2 Sekunden.

Der Controller ist standartgemäß auf 4 Kanäle eingestellt.

#### **Verteilung der Ausgänge**

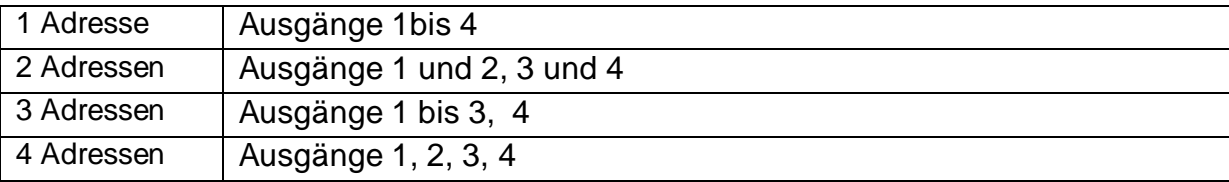

Funktionseinschränkungen bei bestimmten DMX-Mastern sind uns zurzeit keine bekannt. Sollten Sie etwas feststellen, bitten wir um eine Rückmeldung.

#### **Gefahrenhinweis**

Vor der ersten Inbetriebnahme überprüfen Sie bitte das Gerät auf evtl. Beschädigungen. Sollten Sie Mängel feststellen, benutzen Sie das Gerät bitte nicht und setzen Sie sich mit mit Ihrem Händler in Verbindung.

**Achtung !** Einbau und Montage elektrischer Geräte dürfen nur durch eine Elektrofachkraft ausgeführt werden. Dabei sind die geltenden Unfallverhütungsvorschriften zu beachten. Zur Vermeidung eines elektrischen Schlages vor Arbeiten am Gerät freischalten (Sicherungsautomat abschalten). Bei Nichtbeachtung der Installationshinweise können Gefahren für Gesundheit und Sachwerte entstehen.

Vor Inbetriebnahme lesen Sie sich bitte das Datenblatt sorgfältig durch. Es beinhaltet technische Daten wie (Grenz-) Werte z.B. Spannung, Leistung, Strom, Temperaturen, Maße sowie Installations- & Anwendungshinweise.

Decken Sie das Gerät nicht ab und sorgen Sie für eine ausreichende Belüftung. Dieser Artikel ist ausschließlich für die Verwendung in Innenräumen geeignet (IP20).

Beachten Sie bitte das Beschädigungen, die durch unsachgemäße Behandlung am Gerät (und Änderungen) verursacht werden, nicht unter die Garantie fallen.

Ledimax® ist nicht verantwortlich für Schäden oder Unfälle, die durch fehlerhaftes Anschließen oder unsachgemäßen Gebrauch des Artikels entstehen.

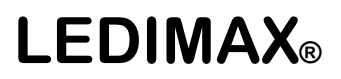

#### **Hinweise**

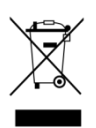

Bei Fragen zur Installation und Bedienung steht Ihnen Ihr Händler gerne zur Verfügung.

5